**UTTLESFORD DISTRICT COUNCIL**

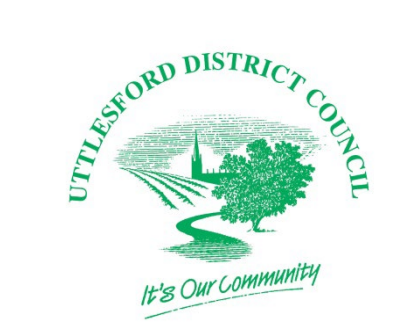

## **LOCAL VALIDATION CHECKLIST FOR CERTIFICATE OF LAWFULNESS FOR PROPOSED USE OR OPERATION OR ACTIVITY**

**Uttlesford District Council Local Validation Checklist has been prepared in accordance with the Town and Country Planning (Development Management Procedure) (England) Order 2015 and the Town and Country Planning Act 1990 (as amended)**

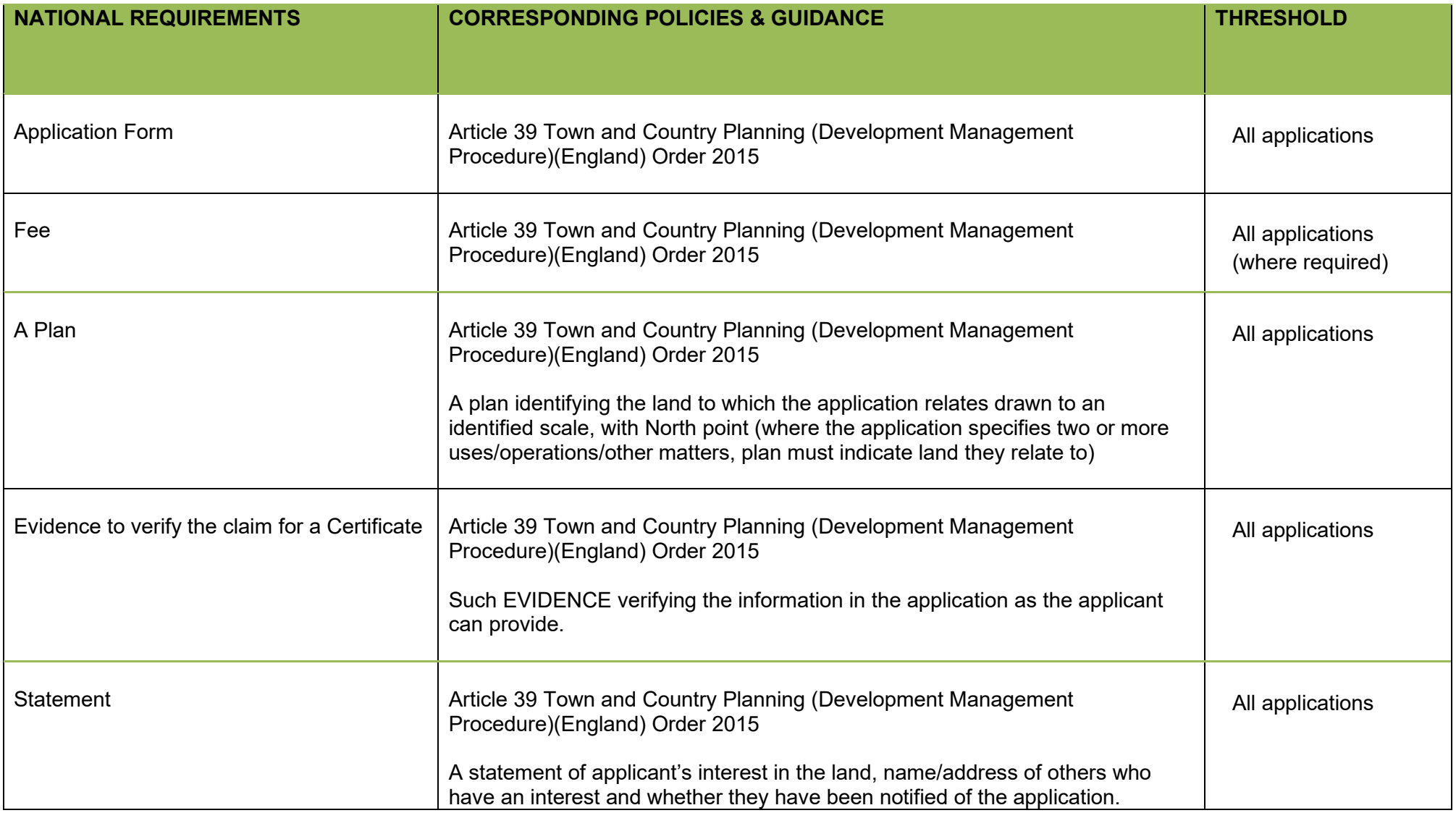

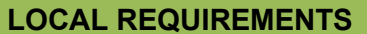

*There are no local requirements – the onus is on the applicant to provide as much detail as possible to substantiate their application.*

Note:

All drawings must be suitable for scanning and display electronically. Please note that applications can be submitted electronically via the Planning Portal.